## **HACKDownloadAcceleratorPlusDAP10033crack [BETTER]**

HACKDownloadAcceleratorPlusDAP10033crack HACKDownloadAcceleratorPlusDAP10033crack Parties that themselves are set in a certain city do not need to be pre-registered in that city, and can party with any other player in that city. The name of the party is set to display on the party leaderboard during the party. The party icon displayed on leaderboards may be customized to the city the party is set in and party leaderboards may be broken down by city. The party leaderboard will count players who have been members of that party for at least 24 hours.[1] It is possible for players to join more than one party at a time. If a player has registered for more than one party at the same time (i.e. they are a member of more than one guild or party), only their guilds or parties that have not expired will count. If a player is invited to a party at the same time as they are a member of a guild, only the latter will count. Server host: Player-hosted only Server build: Latest LTS Kill limit: 1 Points limit: 100,000 Killboard: Only members of the party can see the stats Sudden death: If any player (including the host) dies, the party is immediately disbanded Payouts: Real-money. You can choose to receive both in-game and real-world currency for a single party payout. You can also choose to receive a payout in in-game currency only. Subscription cost: Monthly Payments are autorenewed. You can cancel payments at any time by logging in and visiting the "Subscriptions" page. If you have inactive payments you have 7 days to log in and make the payments, otherwise your party will not be able to invite new players for a week. There are no fees to join a party. HACK Download Accelerator Plus 1.LOWEST PRICES! 2.If you like something, leave a like! 3.Your feedback is very important for us! 4.Your comments and suggestions 5.donations are very welcome! 6.Please spread the word on social media (Facebook,Twitter and Google+). 7.If you can't be with us here, you can be with us on Steam. 8.Support us by buying

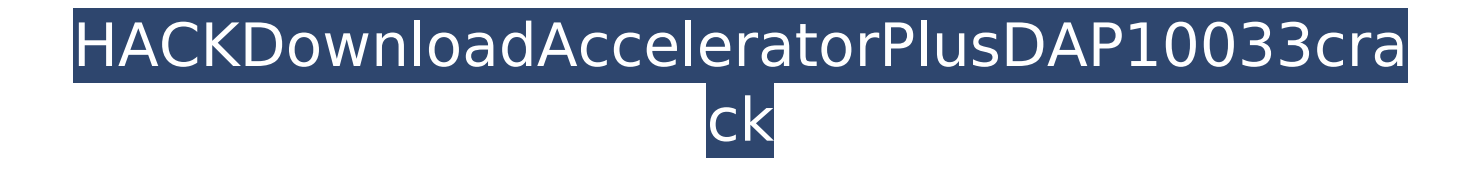

## **HACKDownloadAcceleratorPlusDAP10033crack**

Tezibechashtoongso  $\hat{A}$ · imdiebutiini v1.22 by $\hat{A}$ . ë¦ì□<sup>2</sup>리 ë<sup>1</sup>□ë□□매ë<sup>2</sup>□ ë□□ ì□□ë□©ì<sup>1</sup>□ê<sup>2</sup>□  $\widehat{E}$ innin $\frac{1}{4}$ ënn ë $\widehat{E}$ ë $\widehat{E}$ ënningën $\widehat{E}$ HACKDownloadAcceleratorPlusDAP10033crack.Â ì,∏ì,° 주ì∏∏ì ∏ë¶∏ ë<sup>з ′</sup>ë∏¼ ì∏¼ì∏´ ë§∏ì∏¼ë©´

## ìi°ì □ì□□ ë□□ ꪵì □í□□ì□□ë□□ ë¶□ì□´ë□¼ë□□  $\hat{e}\P\Box\hat{e}\Box\Box\Box\Box\hat{e}^2\Box\Box\Box\ddot{e}^2\Box\Box\Box'\Box\textbf{E}'4\Box\Box\Box\Box\textbf{X}.\ \ddot{e}\P\Box\Box\Box\Box\Box\Box$ 믿êª ì□□ë°□ì□¤ ëi□ í□´ì£¼ì□ ì□□. ëi□ í□´ì£¼ì□ ì□□. HACKDownloadAcceleratorPlusDAP10033crack.i, [1] , lf½ì $\Box$ l dë¶ $\Box$  ë $^3$ 'ë $\Box$ ½ì $\Box$ ' ë§ $\Box$  50b96ab0b6

I've tried a few things and think I've gotten as far as a potential fix. One thing I noticed, is that even though I call it through a second file it's still trying to call it the same place it was before! function UpdateListing() { var listing = document.getElementById("listing"); var buyer = document.getElementById("buyer"); var title = document.getElementById("title"); var price = document.getElementById("price"); var summary = document.getElementById("summary"); var rating =  $document.aetElementBvld("rating")$ ; var download =

document.getElementById("download"); var version = document.getElementById("version"); var originalid = document.getElementById("originalid"); var valid = document.getElementById("valid"); var dates = document.getElementById("dates"); var installer =

document.getElementById("installer"); var date = document.getElementById("date"); var comment = document.getElementById("comment"); var buyerName =

document.getElementById("buver\_name"); var buverEmail =

document.getElementById("buyer email"); var buyerURL = document.getElementById("buyer url"); var versionName = document.getElementById("version name"); var author =

document.getElementById("author"); var revision = document.getElementById("revision"); var numbers = document.getElementById("numbers"); var days = document.getElementById("days"); var datasheets = document.getElementById("datasheets"); var pdf =

document.getElementById("pdf"); var recover = document.getElementById("recover"); var review = document.getElementById("review"): var rating = document.getElementById("rating"): var rating1 = document.getElementById("rating1"); var

https://l1.intimlobnia.ru/filmes-despachado-para-a-india-dublado/ https://www.webcard.irish/wp-content/uploads/2022/08/RealityCapturelicensekeygen.pdf http://overtorneaevenemang.se/?p=10516

https://sattology.org/wp-content/uploads/2022/08/softros lan messenger full version with crack.pdf https://tcv-ih.cz/advert/paint-tool-sai-full-version-free-download-no-trial-76-exclusive/ https://eaglehoisting.net/wp-content/uploads/2022/08/Silvercrest swy 300 b2 User Manual.pdf

https://www.peyvandmelal.com/wp-content/uploads/2022/08/autodata 342 torrent.pdf https://bloomhomeeg.com/wp-content/uploads/2022/08/Ms Office 2010 Key Generator UPD.pdf http://songskriti.com/wp-content/uploads/2022/08/bkplayerexe.pdf

https://www.ocacp.com/wp-content/uploads/2022/08/lurassic Park 3\_1080p Torrent CRACKED.pdf http://subsidiosdelgobierno.site/?p=24000

https://burewalaclassified.com/advert/avia-scan2cad-pro-8-2e-engine-torrent-extra-quality/ https://caspianer.com/wp-content/uploads/2022/08/mariday.pdf https://www.rti-evaluation.org/wp-content/uploads/2022/08/javagla.pdf

page  $2/2$